## 2020 年计算机应用培训项目计划表

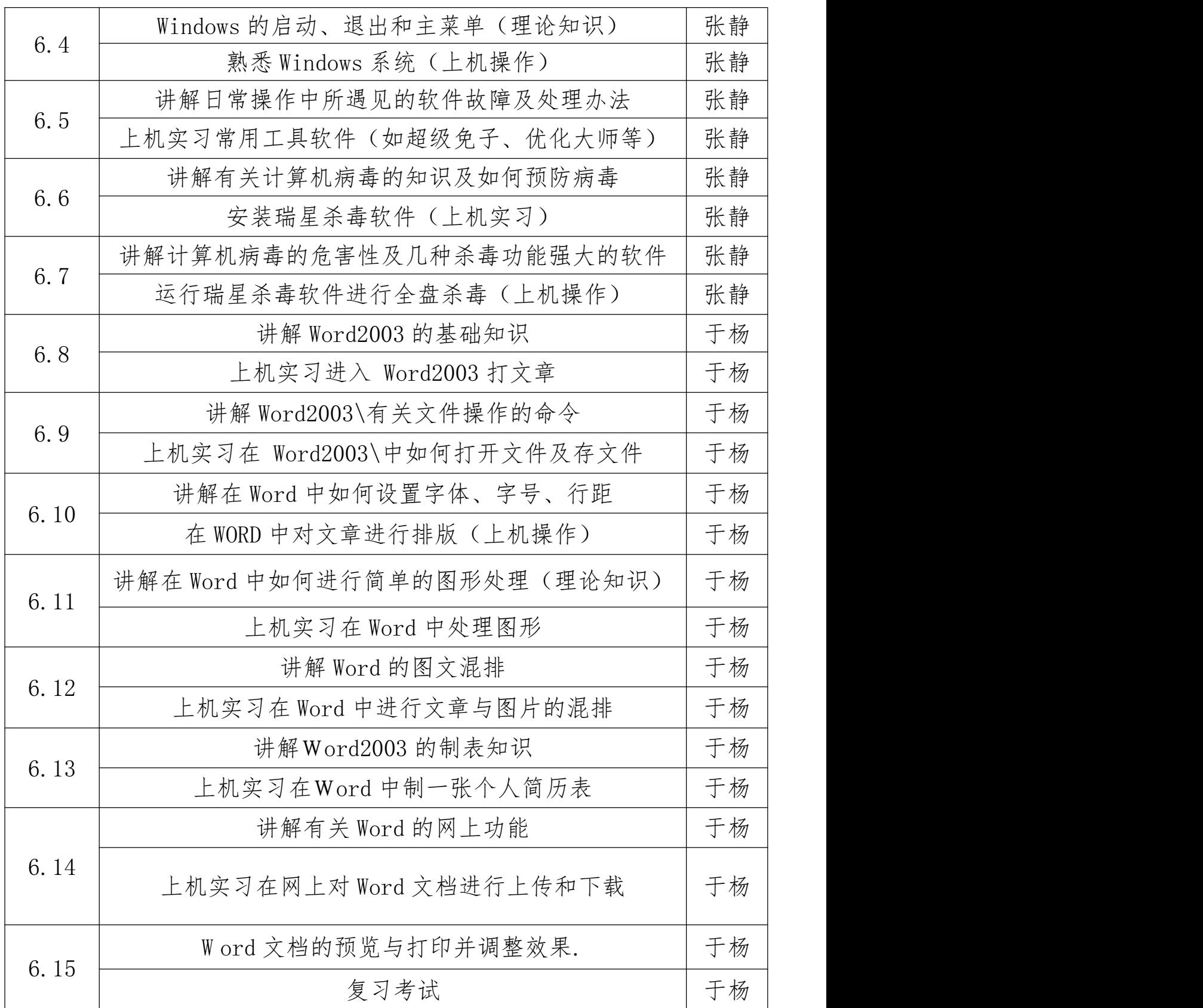